# 13

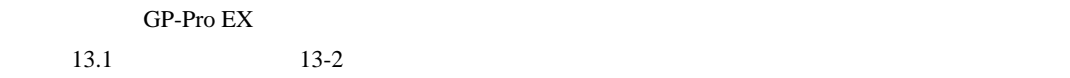

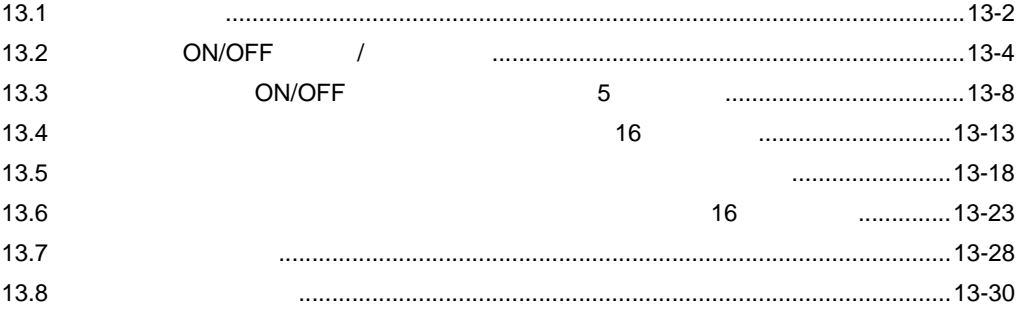

<span id="page-1-0"></span>13.1

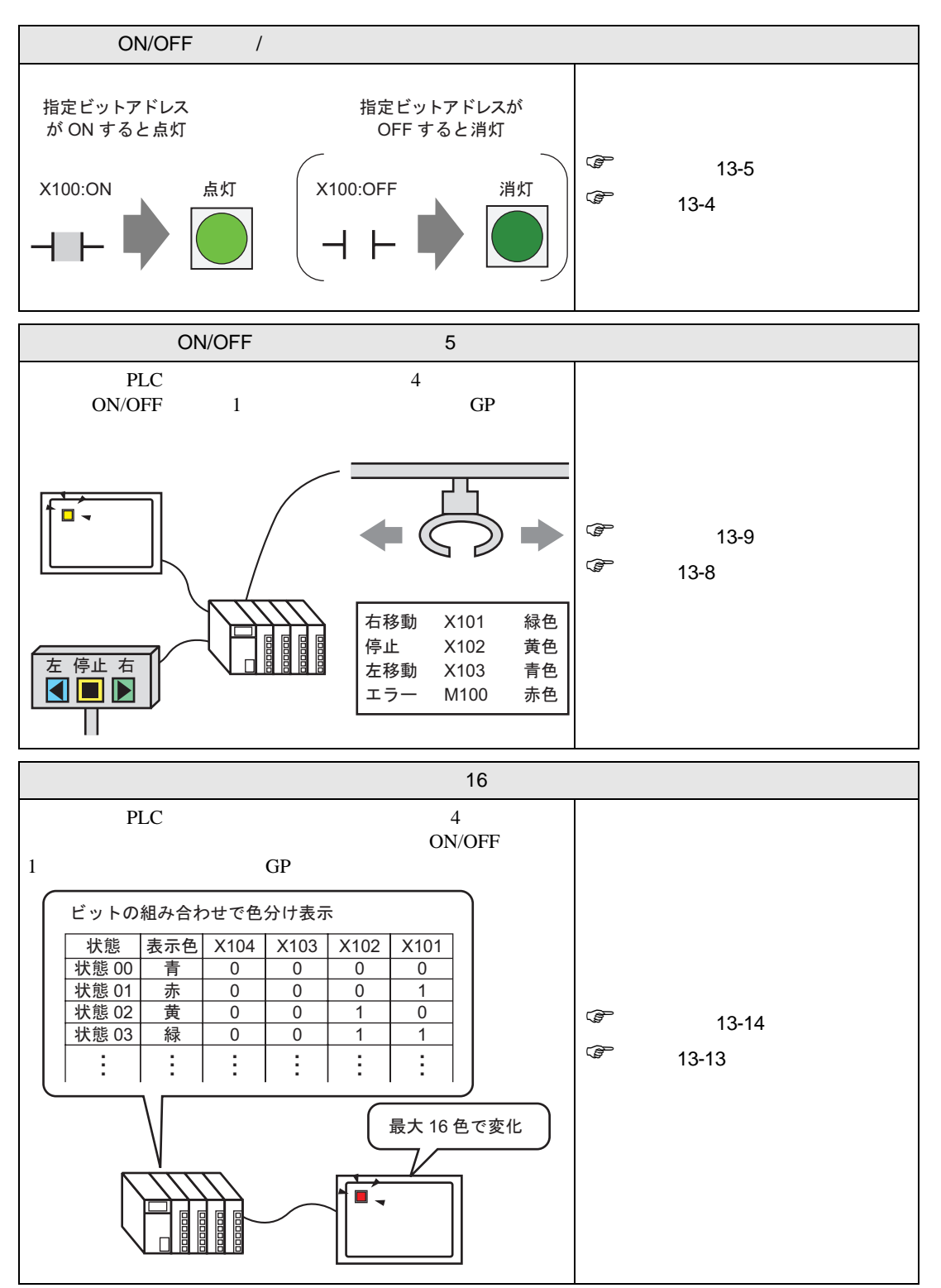

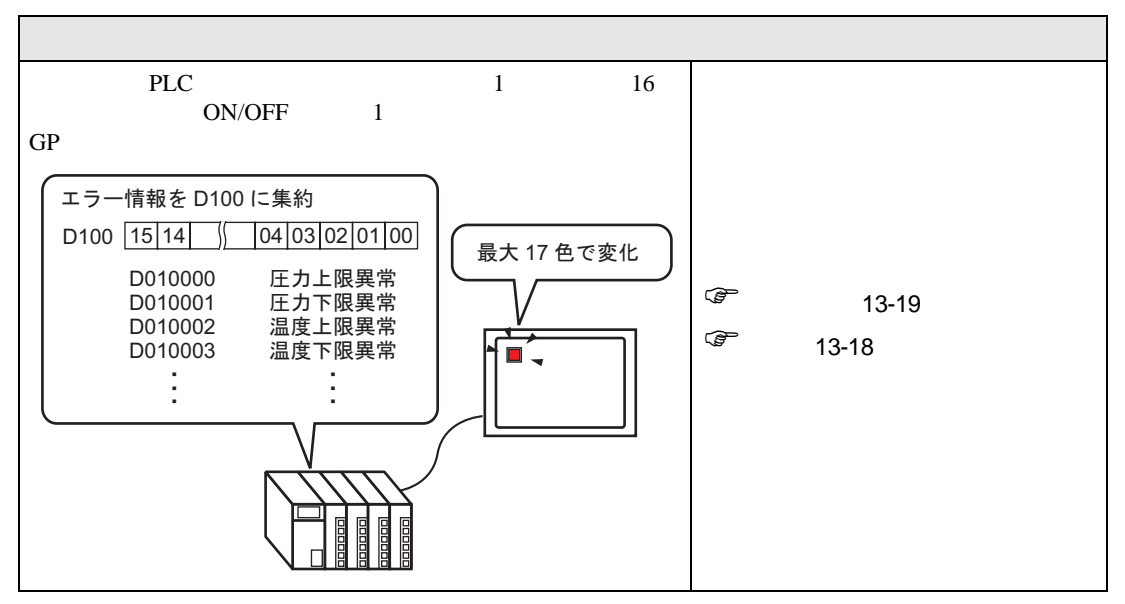

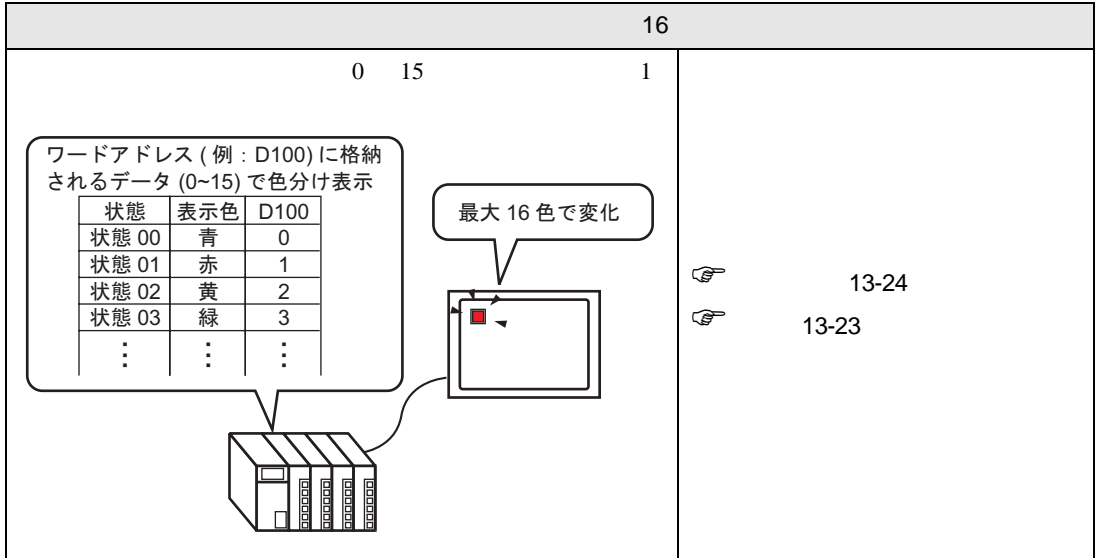

**The Committee of the Committee** 

# <span id="page-3-0"></span>13.2 ON/OFF /

#### <span id="page-3-1"></span> $13.2.1$

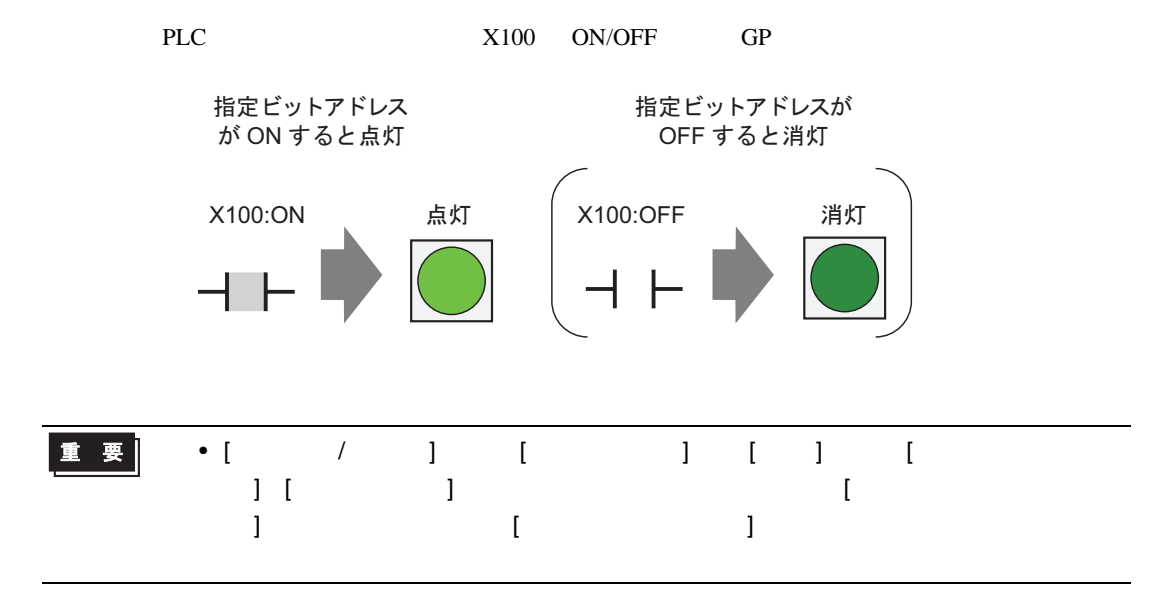

<span id="page-4-0"></span> $13.2.2$ 

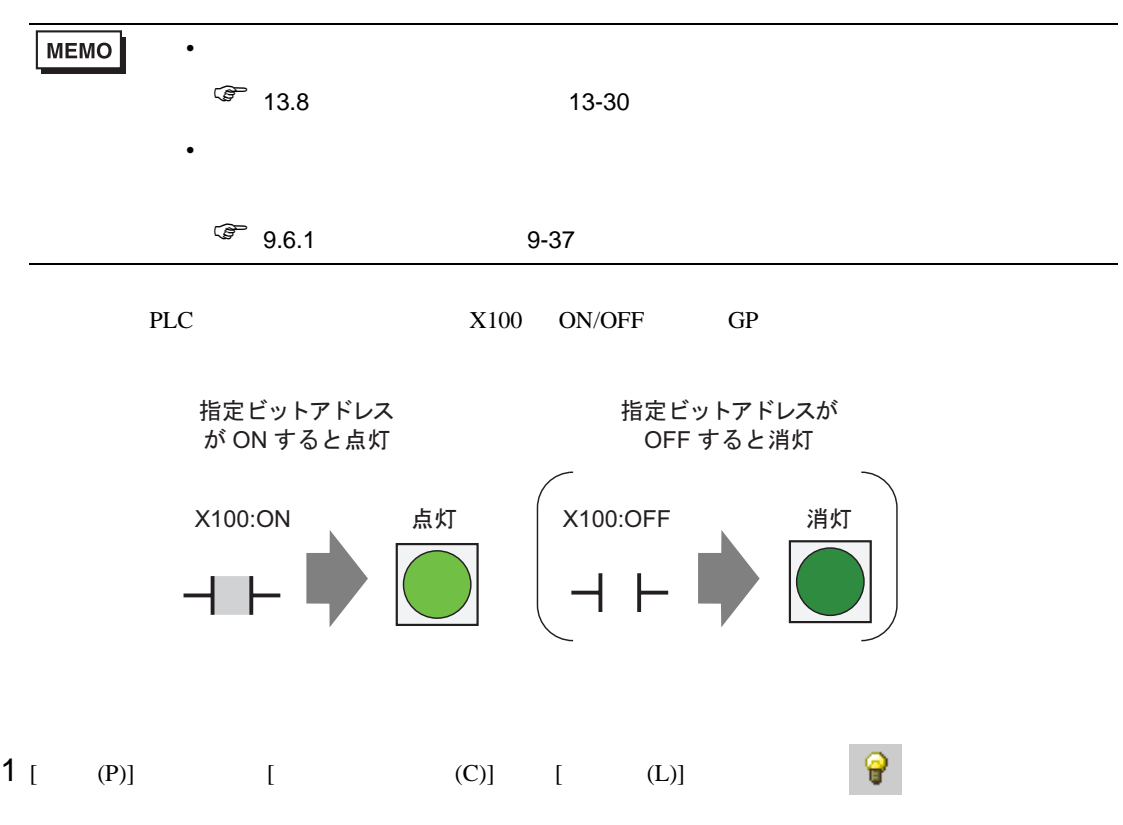

 $2$ 

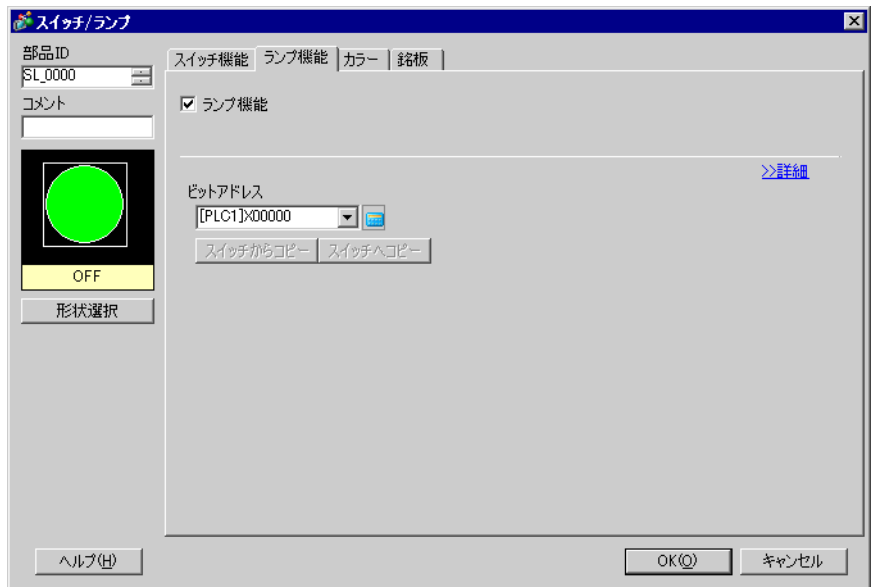

 $3 [ ]$  ON( 1) OFF( 0)

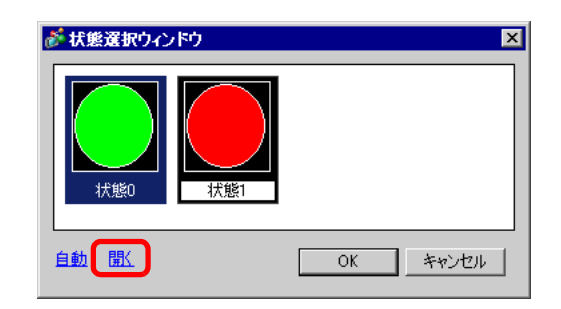

4 ON/OFF (X100)

100

 $\times$ 

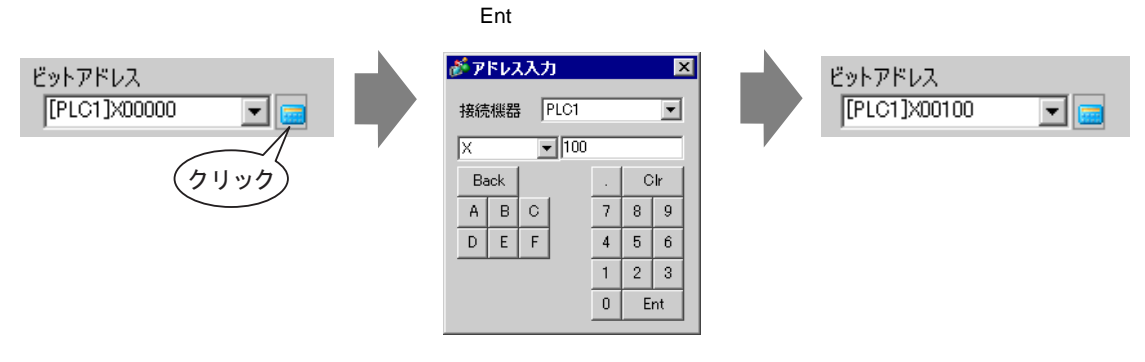

 $5$  [ ] ON OFF [ ] [ ] [ ]  $\sim$   $\sim$  $\mathbf{r}$ 

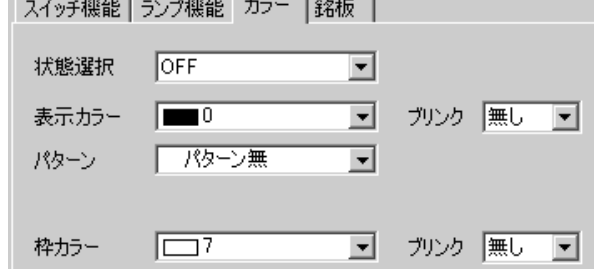

6 [ ]

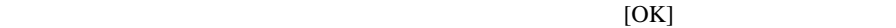

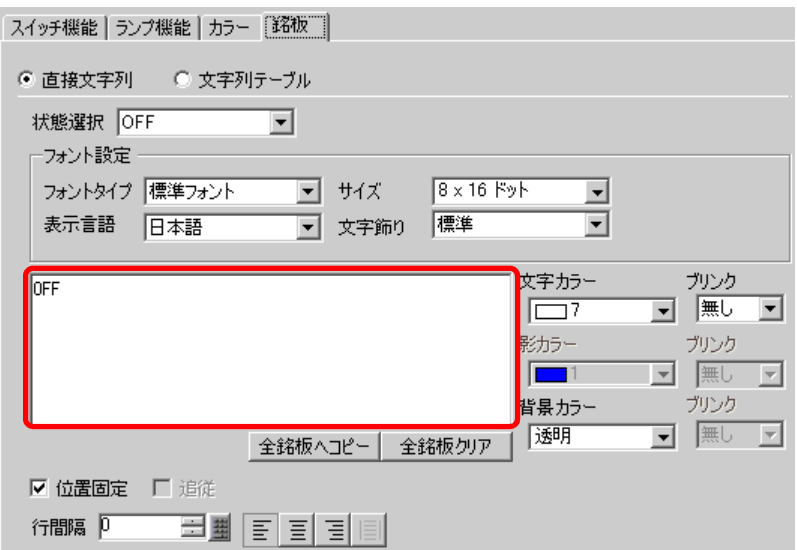

<span id="page-7-1"></span><span id="page-7-0"></span>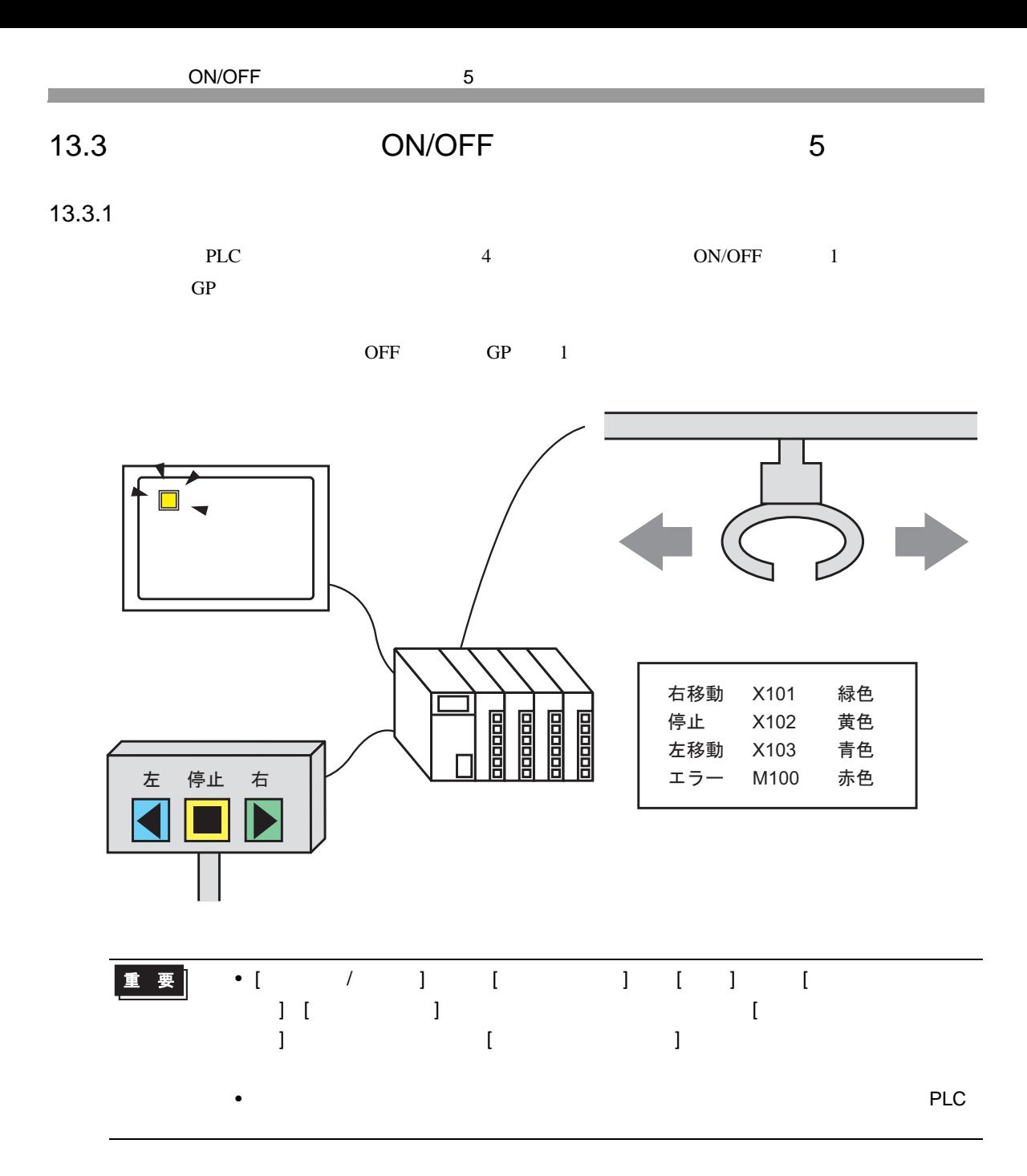

ON/OFF 5

<span id="page-8-0"></span>13.3.2

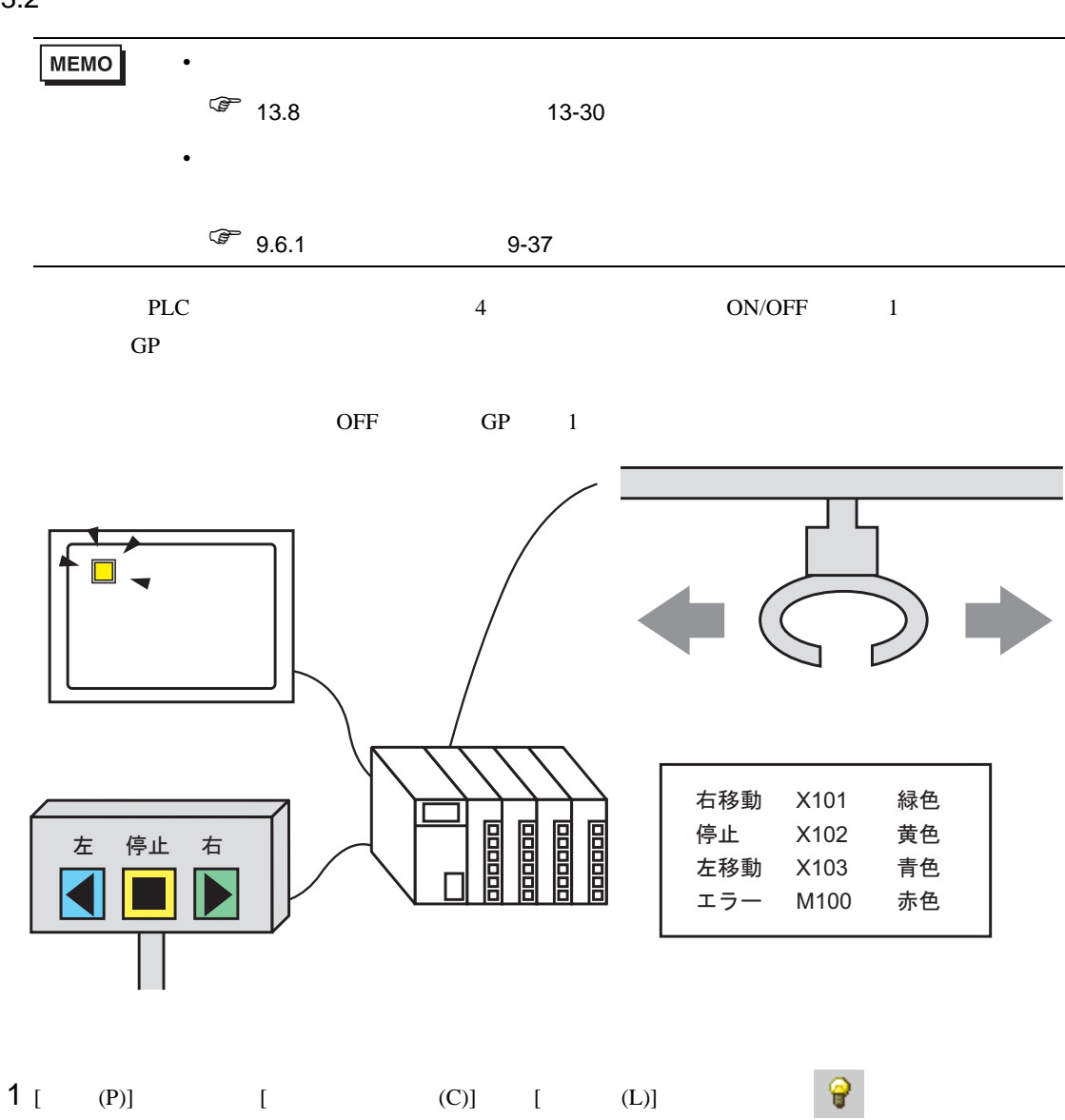

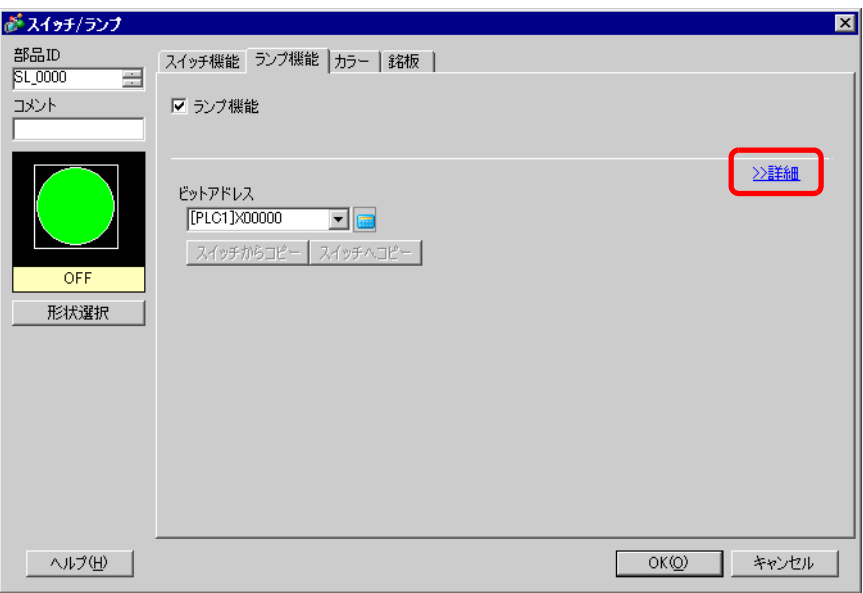

 $3$  [  $\qquad$  ] [  $\qquad$  ]  $\qquad$  [  $\qquad$  ]  $($  [  $]5$  [  $)$ 

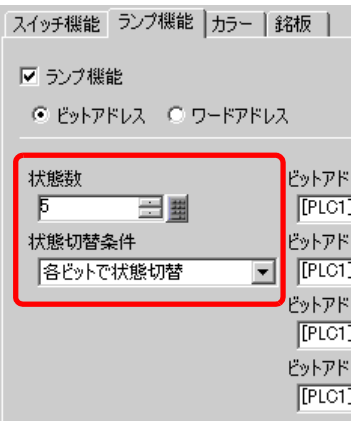

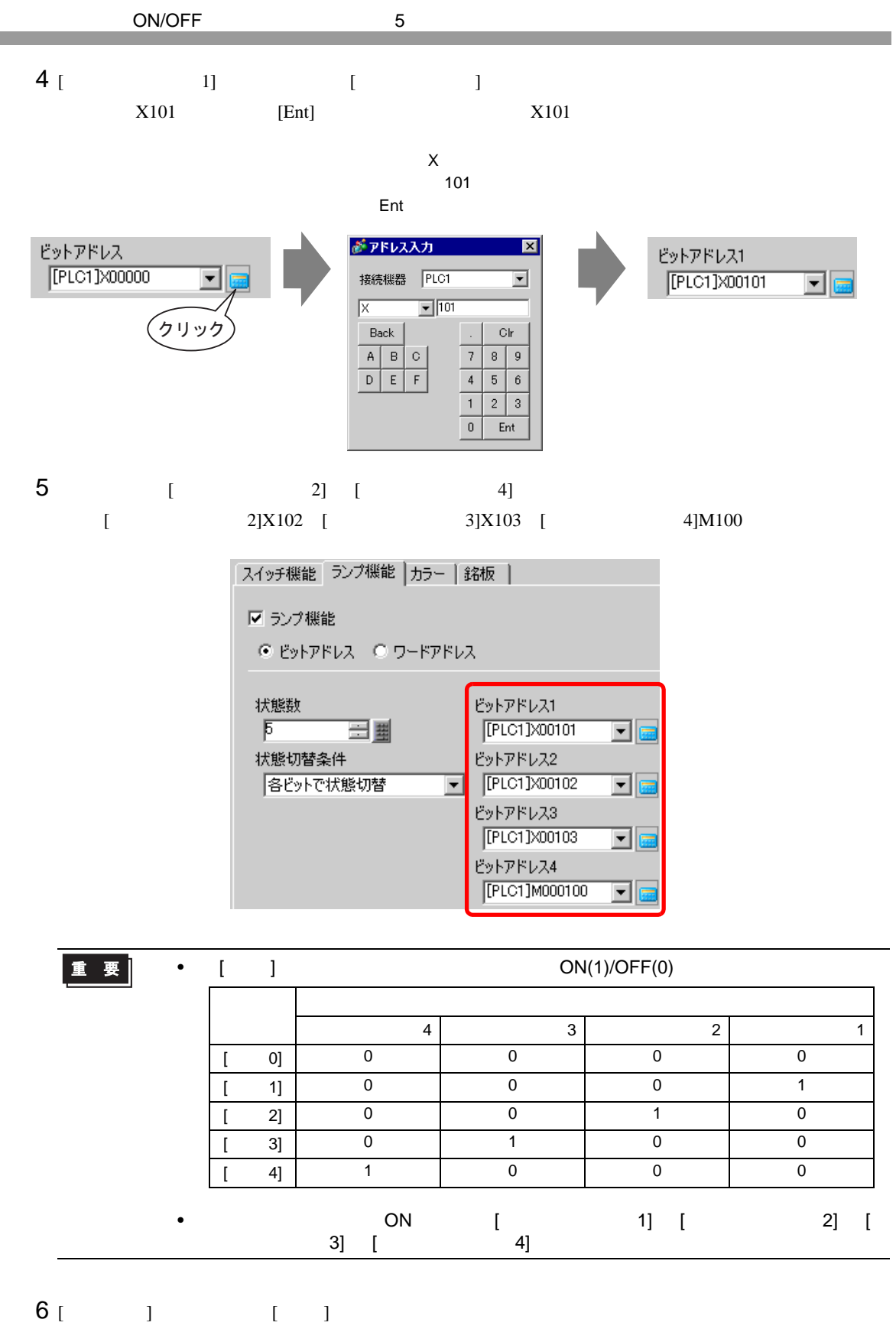

![](_page_11_Figure_0.jpeg)

8 [  $\begin{bmatrix} 1 \end{bmatrix}$  [  $\begin{bmatrix} 1 \end{bmatrix}$  [  $\begin{bmatrix} 1 \end{bmatrix}$  $X101$  ON

![](_page_11_Picture_185.jpeg)

 $10$  [  $\qquad$  ]

 $[OK]$ 

![](_page_11_Picture_186.jpeg)

<span id="page-12-1"></span><span id="page-12-0"></span>![](_page_12_Figure_0.jpeg)

<span id="page-13-0"></span>![](_page_13_Picture_196.jpeg)

![](_page_13_Picture_197.jpeg)

m. ۰ 2  $\blacksquare$ 

![](_page_14_Picture_167.jpeg)

 $3$  [  $\qquad$  ] [  $\qquad$  ]  $\qquad$  [  $\qquad$  ]  $[$   $]$ 16  $[$   $]$ 

![](_page_14_Picture_168.jpeg)

 $4$  [  $X101$ 

 $\mathsf{X}$ ົ<br>101

![](_page_14_Figure_8.jpeg)

![](_page_15_Picture_261.jpeg)

 $\sim$  16  $\sim$ 

 $\sim$  16  $\sim$ 7 [ カラー ] タブをクリックし、16 個の状態ごとにランプの表示色をそれぞれ指定します。[ 状態選択 ]  $[ \hskip 10pt \begin{array}{ccc} \text{I} & \text{I} & \text{I} \end{array} \hskip 10pt \end{array}$  $[$  0]  $]$   $\qquad$   $\qquad$  OFF" スイッチ機能 ランプ機能 カラー 銘板 | 状態選択 状態0  $\boxed{1}$  and  $\boxed{1}$  $\sqrt{13}$ ■ カンケ 無し ■ 表示カラー パターン アターン無  $\overline{\mathbf{r}}$ 

8 [  $\begin{bmatrix} 1 \end{bmatrix}$  [  $\begin{bmatrix} 1 \end{bmatrix}$  [  $\begin{bmatrix} 1 \end{bmatrix}$ X101 ON"

枠カラー □

![](_page_16_Picture_198.jpeg)

9 [ 2] [ 15]

 $10$  [ ]

![](_page_16_Picture_199.jpeg)

![](_page_16_Picture_200.jpeg)

## <span id="page-17-0"></span> $13.5$

#### <span id="page-17-1"></span>13.5.1

![](_page_17_Figure_2.jpeg)

#### <span id="page-18-0"></span> $13.5.2$

![](_page_18_Figure_1.jpeg)

2  $\blacksquare$ 

![](_page_19_Picture_140.jpeg)

 $3$  [ ] [ ] [ ]  $1$  [ ] 3  $\lbrack$ 

 $($  [  $]$ 17 [  $]$ 

![](_page_19_Picture_141.jpeg)

 $4$  [ D100  $\mathsf{D}$ 100 Ent

![](_page_19_Picture_142.jpeg)

- 5 [ ] [ ]
- $6$  [  $\qquad$  ]  $\qquad$  17  $\qquad$  [  $\qquad$  ]
- $[$  0]  $[$   $]$  $[$  0]  $]$   $\qquad$  "  $\qquad$  OFF"
- 

![](_page_20_Figure_4.jpeg)

![](_page_20_Picture_5.jpeg)

 $\begin{array}{ccccccc} \textbf{\underline{#}} & \textbf{\underline{#}} & \textbf$ 

![](_page_20_Picture_346.jpeg)

#### $7$  [  $\qquad$  ] [  $\qquad$  1]  $\qquad$  [ 1]  $\qquad$  [ 1]  $D100$  " $00$  ON"

![](_page_21_Figure_1.jpeg)

![](_page_21_Picture_127.jpeg)

## 8 [ 2] [ 16] [ ]

9 [ ]

 $[OK]$ 

![](_page_21_Picture_128.jpeg)

<span id="page-22-0"></span> $13.6$ 

16

<span id="page-22-1"></span>13.6.1

 $0$  15  $1$ 

![](_page_22_Figure_4.jpeg)

![](_page_22_Figure_5.jpeg)

<span id="page-23-0"></span> $13.6.2$ 

![](_page_23_Picture_307.jpeg)

2  $\blacksquare$ 

![](_page_24_Picture_238.jpeg)

3 [ J [ J [ ] ] [ ] 3  $[$   $]$ ( [ ]16 [ ])

![](_page_24_Figure_4.jpeg)

 $4$  [ D100 デバイス「D」を選択し、 100

![](_page_24_Figure_6.jpeg)

- 5 [ ] [ ]
- $6$  [ ] 16  $[$  ]
- $[0.3em] \begin{tabular}{ccc} \hline & \multicolumn{3}{c}{} & \multicolumn{3}{c}{} & \multicolumn{3}{c}{} & \multicolumn{3}{c}{} & \multicolumn{3}{c}{} \\ \hline \multicolumn{3}{c}{} & \multicolumn{3}{c}{} & \multicolumn{3}{c}{} & \multicolumn{3}{c}{} & \multicolumn{3}{c}{} & \multicolumn{3}{c}{} & \multicolumn{3}{c}{} & \multicolumn{3}{c}{} & \multicolumn{3}{c}{} & \multicolumn{3}{c}{} & \multicolumn{3}{c}{} & \multicolumn{3}{c}{} & \multicolumn{3}{c}{} & \$
- $[$  0]  $]$   $\bullet$   $\bullet$  OFF"

![](_page_25_Figure_5.jpeg)

![](_page_25_Figure_6.jpeg)

• [ ] ON(1)/OFF(0)  $\frac{1}{\sqrt{2\pi}}\left[\frac{1}{\sqrt{2\pi}}\frac{1}{\sqrt{2\pi}}\frac$ 03  $\vert$  02  $\vert$  01  $\vert$  00 [ 状態 0] 0000

![](_page_25_Picture_394.jpeg)

 $7$  [  $\qquad$  ] [  $\qquad$  1]  $\qquad$  [ 1]  $\qquad$  [ 1]  $D100$  1

![](_page_26_Picture_189.jpeg)

![](_page_26_Picture_190.jpeg)

# 8 [ 2] [ 15] [ ]

9 [  $\vert$ 

 $[OK]$ 

![](_page_26_Picture_191.jpeg)

# <span id="page-27-0"></span>13.7

![](_page_27_Figure_1.jpeg)

![](_page_27_Picture_123.jpeg)

![](_page_27_Picture_124.jpeg)

![](_page_28_Figure_0.jpeg)

 $[OK]$ 

## <span id="page-29-0"></span>13.8

![](_page_29_Picture_135.jpeg)

![](_page_29_Figure_3.jpeg)

![](_page_30_Picture_147.jpeg)

![](_page_30_Picture_148.jpeg)

<span id="page-31-0"></span>![](_page_31_Picture_209.jpeg)

![](_page_31_Picture_210.jpeg)

<span id="page-32-0"></span>![](_page_32_Picture_214.jpeg)

![](_page_32_Picture_215.jpeg)

![](_page_33_Picture_266.jpeg)

![](_page_33_Picture_267.jpeg)

![](_page_34_Picture_346.jpeg)

![](_page_34_Picture_347.jpeg)

![](_page_35_Picture_447.jpeg)

![](_page_36_Picture_222.jpeg)